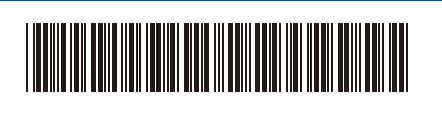

CAN-FRE Version 0

## Guide d'installation rapide

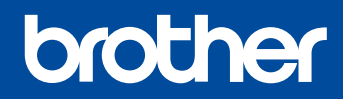

## D027NS001-00 **HL-L3220CDW / HL-L3240CDW / HL-L3280CDW / HL-L3295CDW / HL-L8245CDW**

Lisez en premier le *Guide de sécurité du produit*, puis lisez ce *Guide d'installation rapide* pour connaître la bonne procédure d'installation. La disponibilité des modèles varie selon le pays.

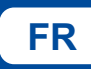

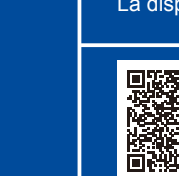

**INSTRIPRIES AND SUPPORT OF THE SUPPORT OF THE SUPPORT OF THE SUPPORT OF THE SUPPORT OF THE SUPPORT OF THE SUPPORT OF THE SUPPORT OF THE SUPPORT OF THE SUPPORT OF THE SUPPORT OF THE SUPPORT OF THE SUPPORT OF THE SUPPORT OF** 

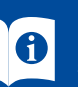

Les manuels les plus récents sont disponibles sur le site Web de soutien Brother : [support.brother.com/manuals](https://support.brother.com/manuals)

## Déballage de l'appareil et vérification des composants

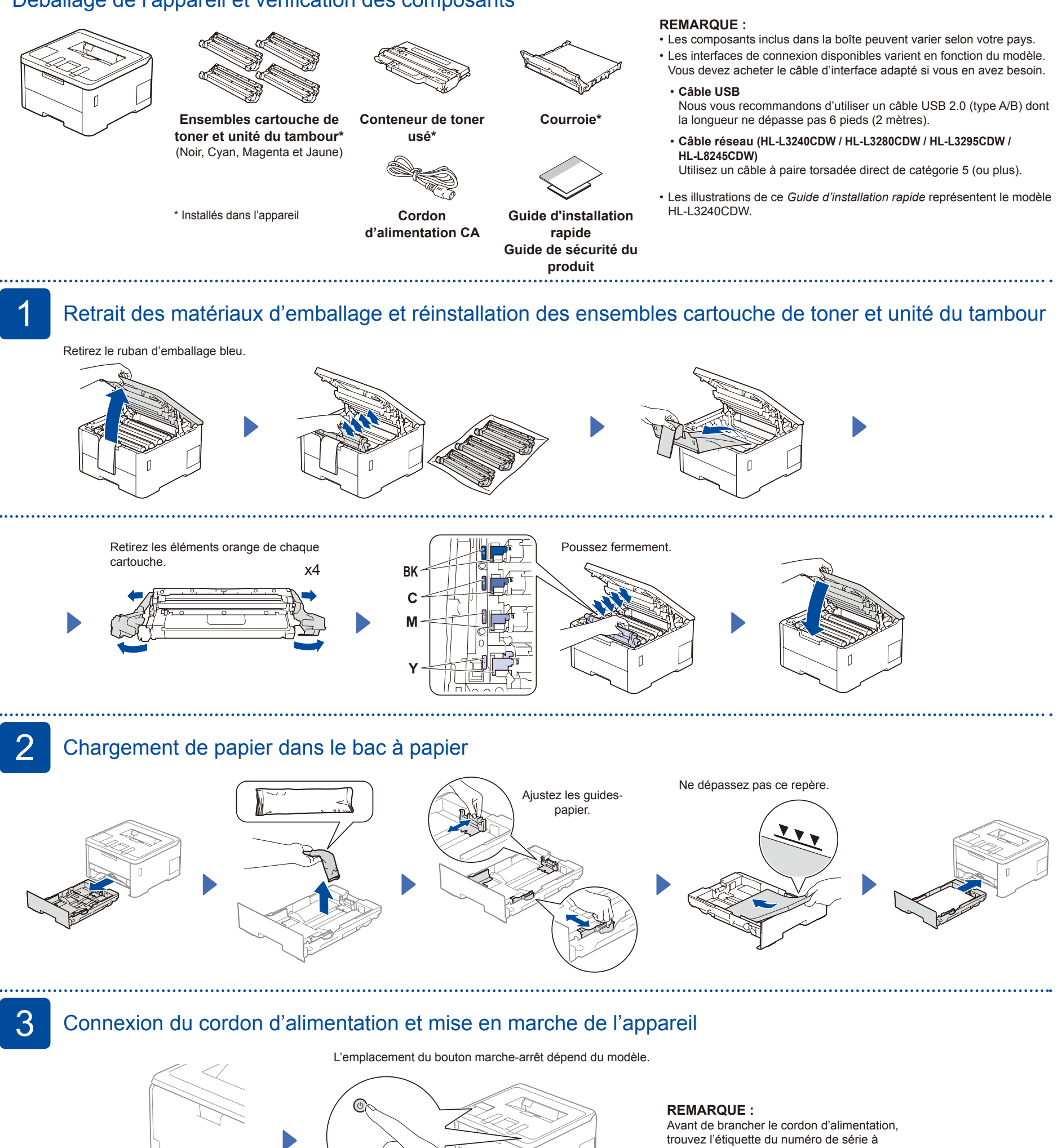

 $\sqrt{ }$ 

Arrière

l'arrière ou sur le côté de l'appareil. Notez ce numéro pour enregistrer l'appareil et bénéficier de l'assistance fournie dans le cadre de la garantie.

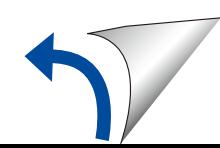

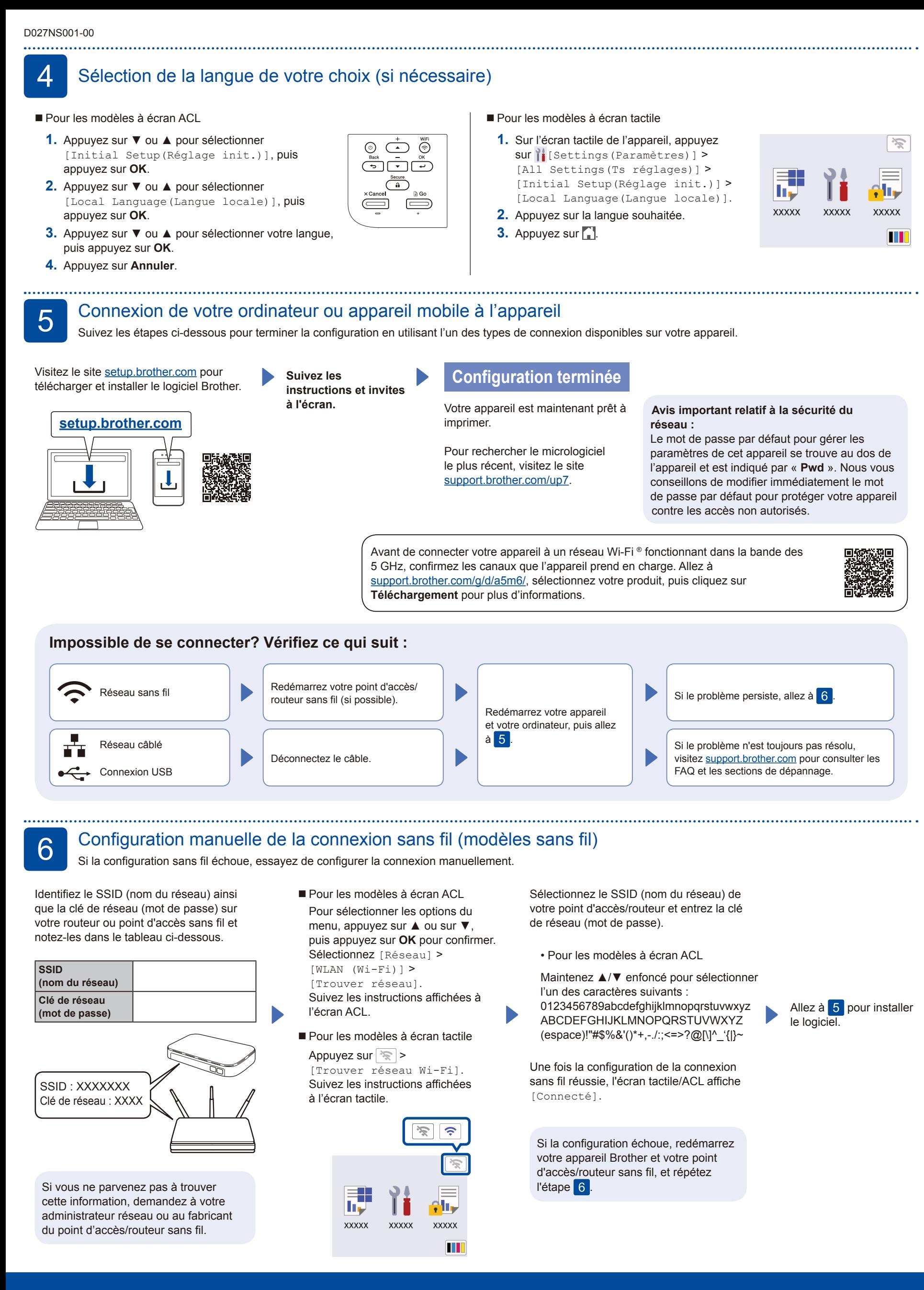